#### Taller # $4$ **Business Intelligence**

**Carlos Reveco** creveco@dcc.uchile.cl

Cinthya Vergara cvergarasilv@ing.uchile.cl

# Agenda

- Taller  $#$ 4 Extracción de Características
	- **Principal Component Analysis (PCA)** 
		- **•** Definiciones y modelamiento
	- $\blacksquare$  Kernel-PCA
		- $\blacksquare$  Funciones de Kernel
	- **Independent Component Analysis (ICA)** 
		- **Definiciones y modelamiento**

### **Proceso KDD**

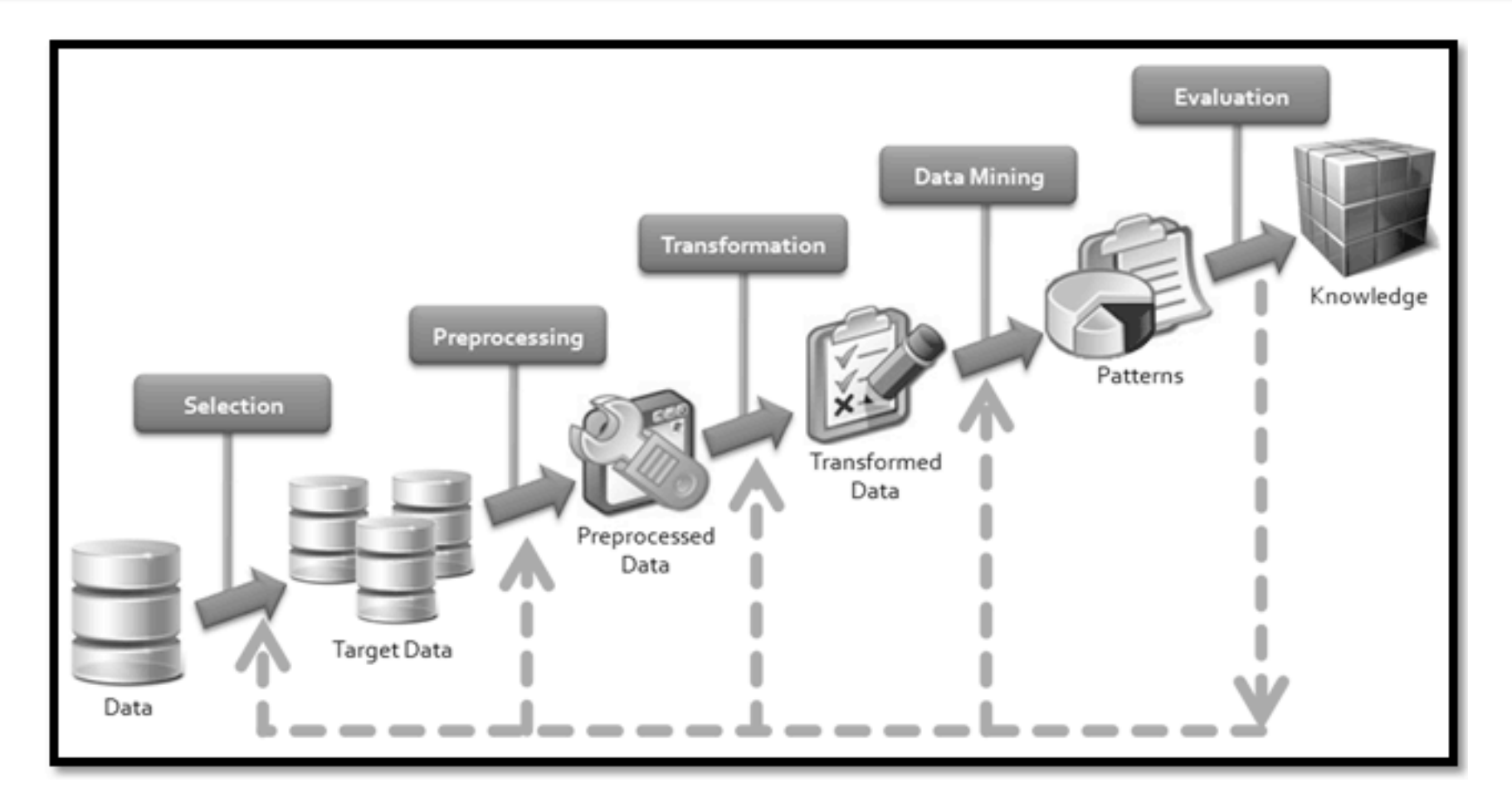

Knowledge Discovery in Databases  $\rightarrow$  KDD

### **Proceso KDD**

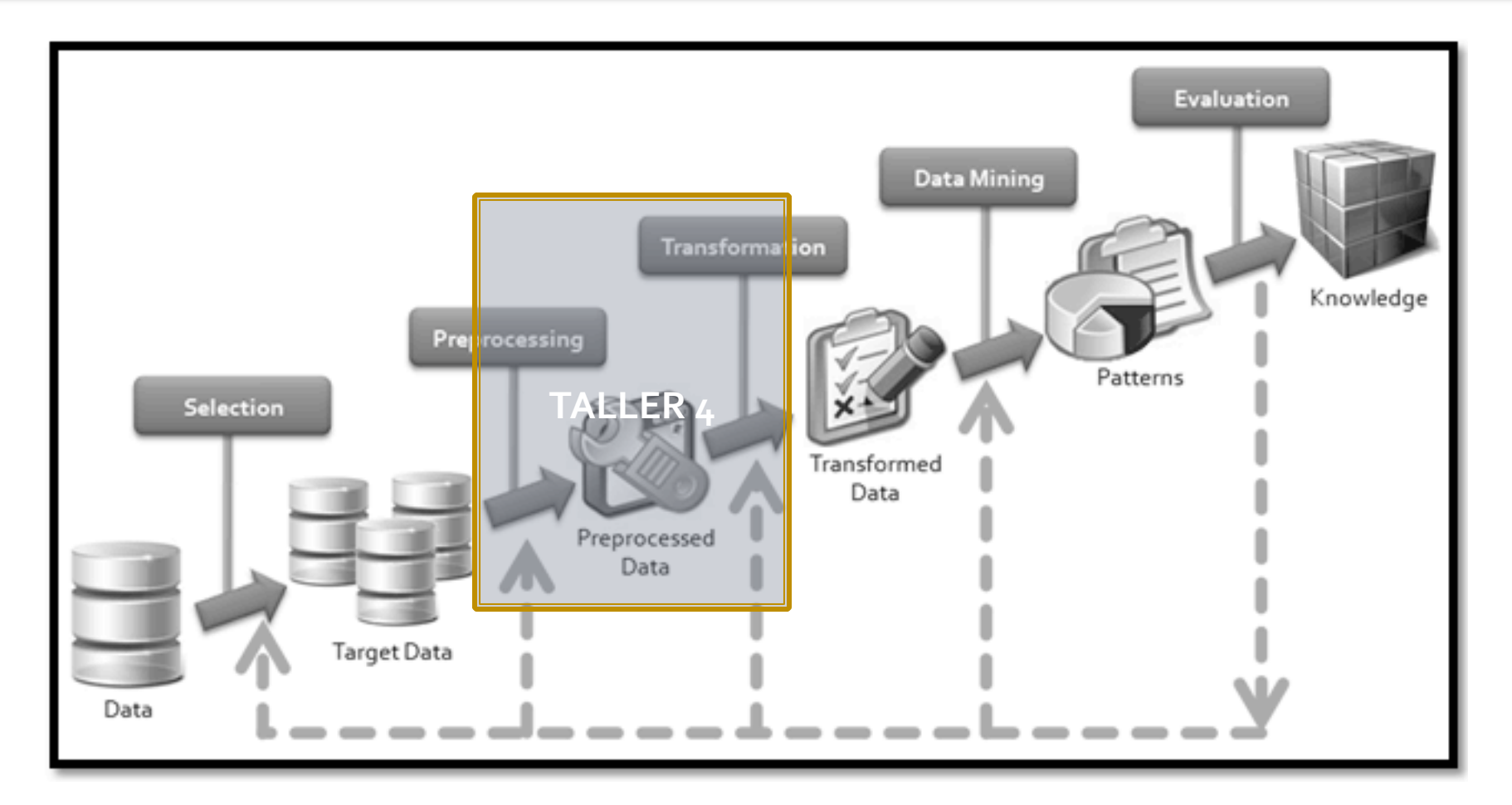

Knowledge Discovery in Databases  $\rightarrow$  KDD

# Taller #4 Extracción de Características

### Extracción de Atributos Reducción de dimensionalidad

ldea principal:

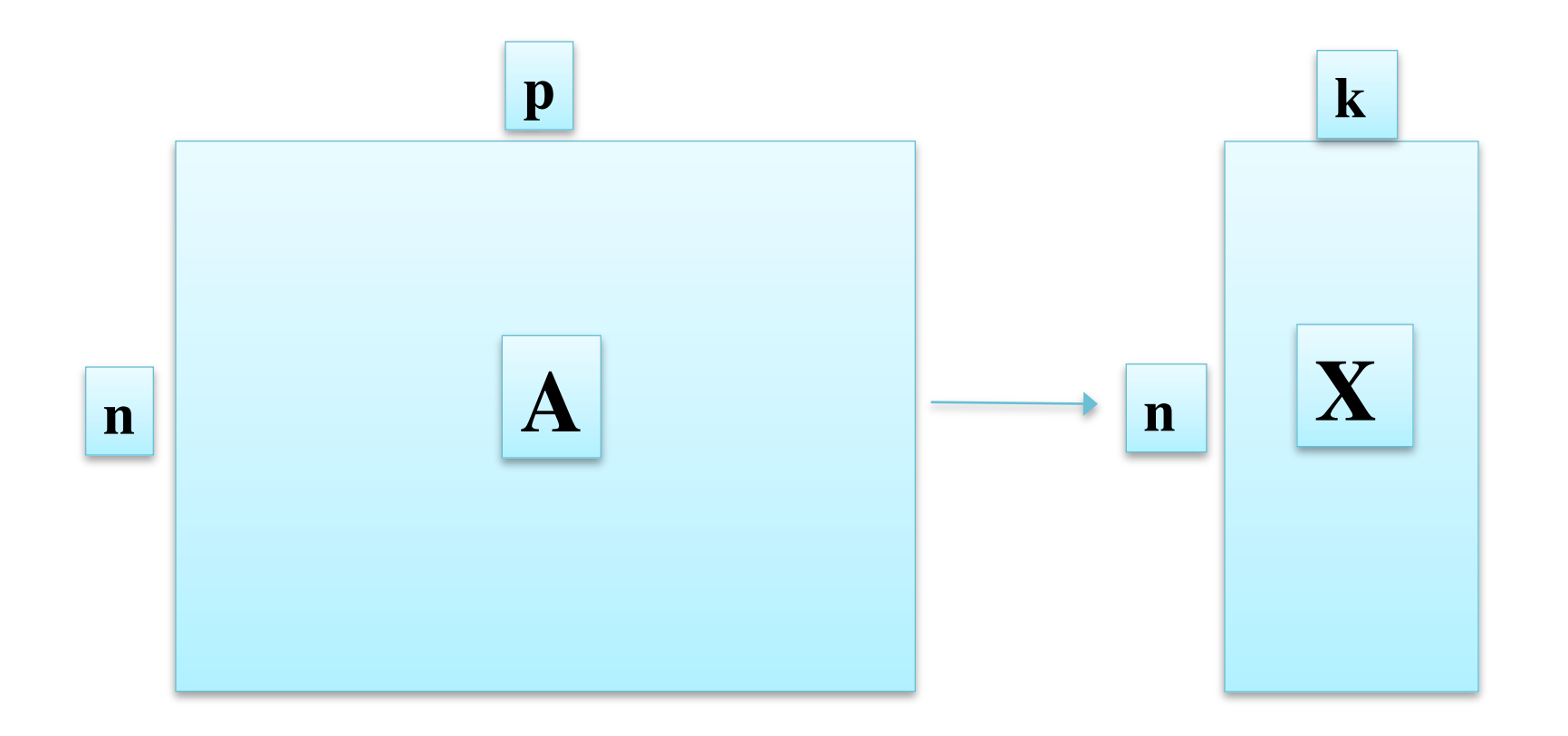

### **Extracción de Atributos** Reducción de dimensionalidad

- **E** Conjunto inicial con **p** variables
- **E** Objetivo: Encontrar un nuevo conjunto de k variables (sintetizadas o compuestas del conjunto inicial), que representen la misma información.
- **Example Tener cuidado con:** 
	- **E Claridad en la representación**
	- **E Sobre-simplificar la información o perdida de** información relevante.

#### **Extracción de Atributos** Reducción de dimensionalidad

- **Algunos métodos:** 
	- **Análisis de componentes principales** 
		- **· PCA, Kernel PCA**
	- **Análisis Factorial**
	- Linear Discriminant Analysis, Kernel Discriminant Analysis
	- **Análisis de componentes independientes** 
		- **E ICA**, FastICA
		- **Exploratory Projection Pursuit (EPP)**
	- **E.** Análisis de variables latentes
		- **· Singular Value Decomposition (SVD)**
	- **Escalamiento multidimensional** 
		- **Sammon's mapping, Encoding/Decoding NeuralNets, etc**
	- **Self Orginizing Maps (SOMs)**

### **Principal Component Analysis PCA**

Idea principal:

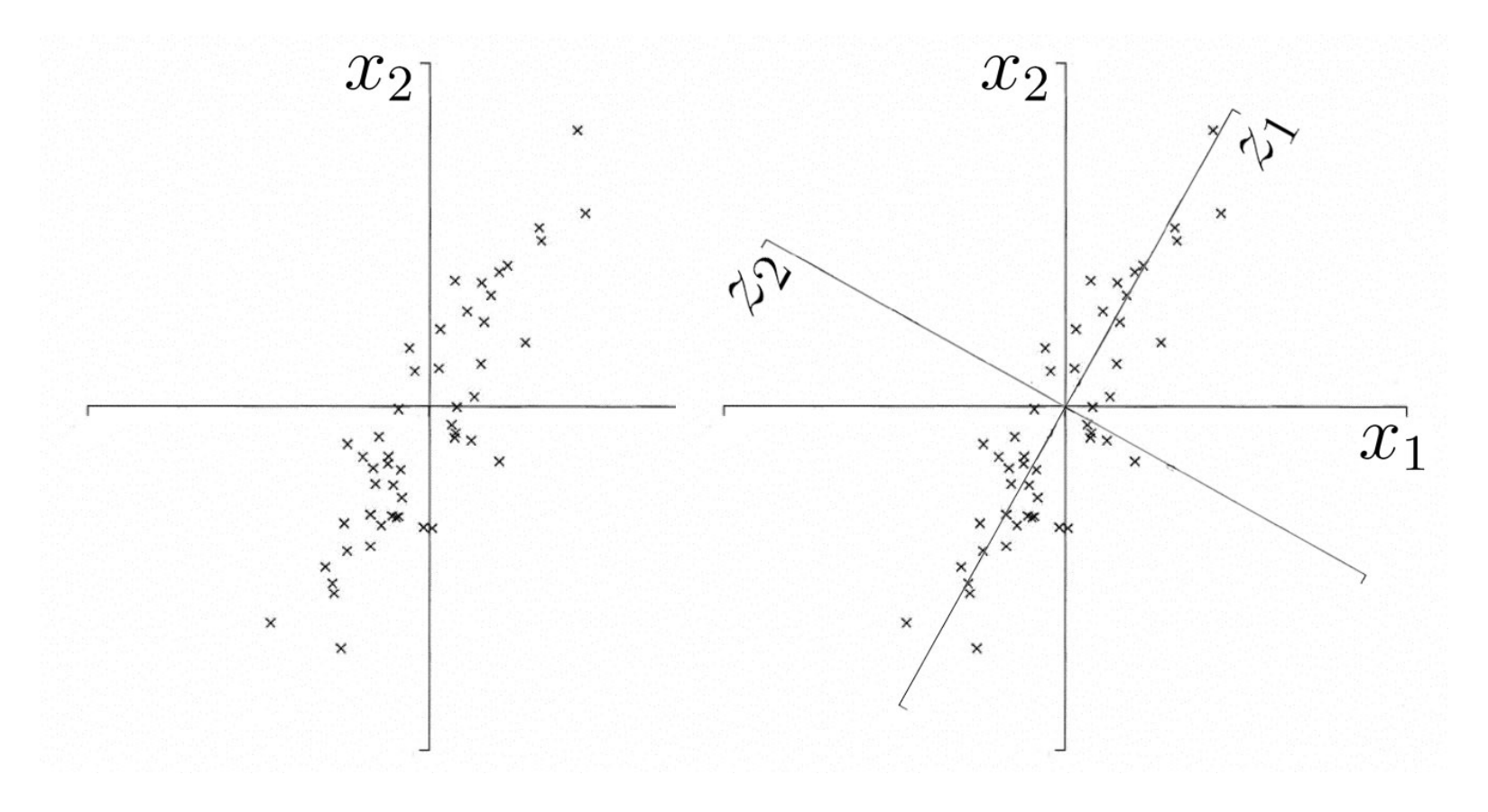

# **Principal Component Analysis**  $PCA(2)$

- **En PCA deseamos determinar un nuevo** espacio de  $k$  variables representado por la combinación lineal no correlacionada (ortogonal) de las p variables originales **E** En general, cumplan con:
	- **E Maximizar la varianza** de los datos en cada componente principal
	- **Example Todas las componentes son independientes (ortogonales)** entre ellas.

## **Principal Component Analysis**  $PCA(3)$

- Dado el conjunto de n observaciones de p variables  $x = (x_1, x_2, ..., x_n)$
- Definimos la primera componente principal según la siquiente transformación lineal

$$
z_1 \equiv a_1^T x = \sum_{i=1}^p a_{i1} x_i, a_1 = (a_{11}, a_{21}, \dots, a_{p1})
$$

**Donde el vector**  $a<sub>1</sub>$  es elegido de tal manera que se maximice la varianza de z1

$$
\text{Sujeto a que } \underset{a_1^T a_1 = 1}{\text{Var}[z_1]}
$$

## **Principal Component Analysis**  $PCA(4)$

De esta manera, la k-esima componente principal de la muestra se puede representar por

$$
Z_k = a_k^T x = \sum_{i=1}^p a_{ik} x_i, a_k = (a_{1k}, a_{2k}, ..., a_{pk})
$$

Donde el vector  $a_k$  es elegido maximizando la varianza

$$
\mathrm{var}[z_k]
$$

Sujeto a que  $cov[z_k, z_l] = 0, k > l \ge 1$  $a_{k}^{T} a_{k} = 1$   $a_{k}^{T} a_{l} = 0, \forall k, l, k \neq l$ 

# **Principal Component Analysis**  $PCA(5)$

- **E La primera componente principal** es aquella que representa la *máxima variabilidad* con respecto a los atributos originales.
- **· Las siguientes componentes**, están ordenadas según la **ortogonalidad de la componente principal anterior.**
- **Examportante notar que se asume linealidad** en la relación entre los atributos (dada la transformación lineal que se asume a-priori)
- **EXA PCA se puede potenciar utilizando Kernel methods** para incorporar relaciones no-lineales.

#### **Kernel Methods** "kernel trick"

**E** Cuando buscamos un hiperplano en un conjunto de datos no linealmente separable, definimos una transformación que mapea los datos en otro espacio. ("Kernel Trick")

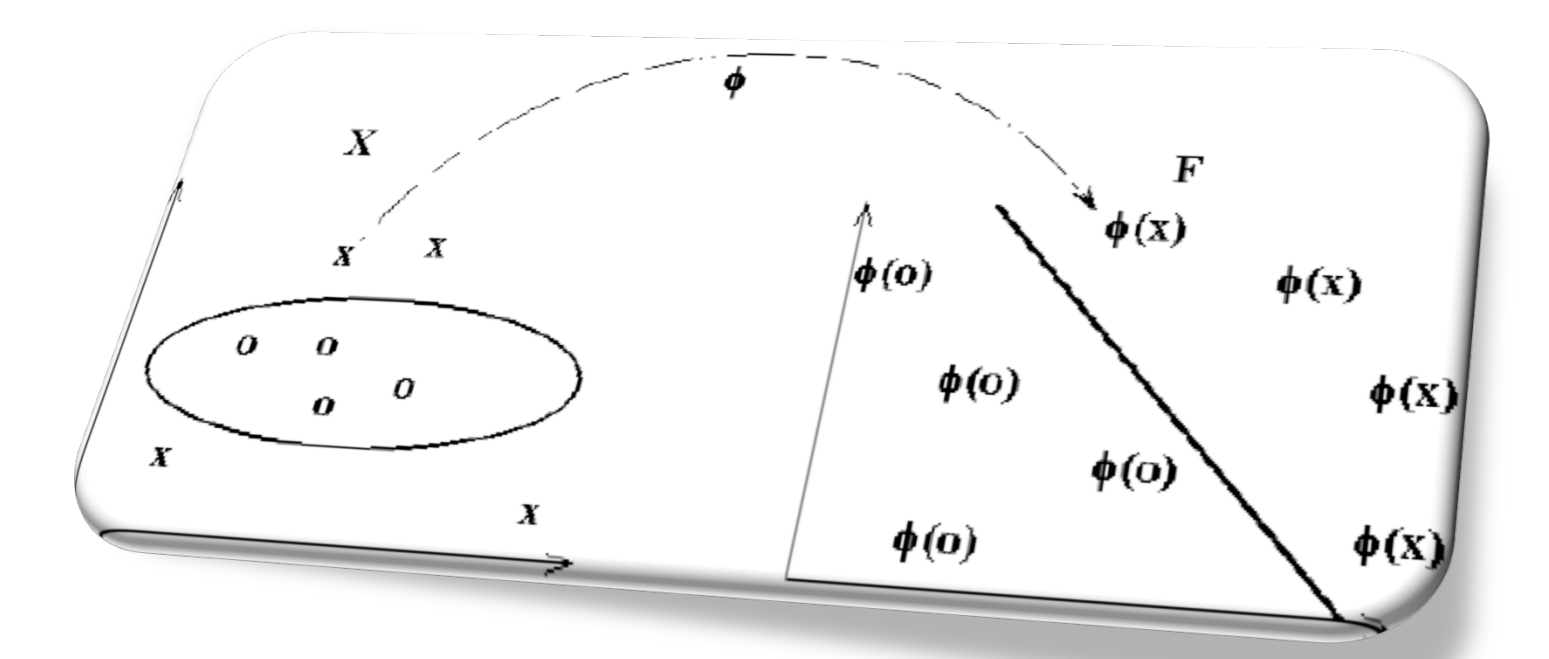

#### **Kernel Methods Función de Kernel**

Se define la función de "mapeo":

$$
\phi: \mathbb{R}^n \to F
$$

$$
x \to \phi(x)
$$

En base a la anterior, se define la función de kernel:

$$
k(x, x') := (\phi(x) \cdot \phi(x'))
$$
  

$$
k: \mathbb{R}^n \times \mathbb{R}^n \to \mathbb{R}
$$
  

$$
(x, x') \to k(x, x')
$$

#### **Kernel Methods Función de Kernel**

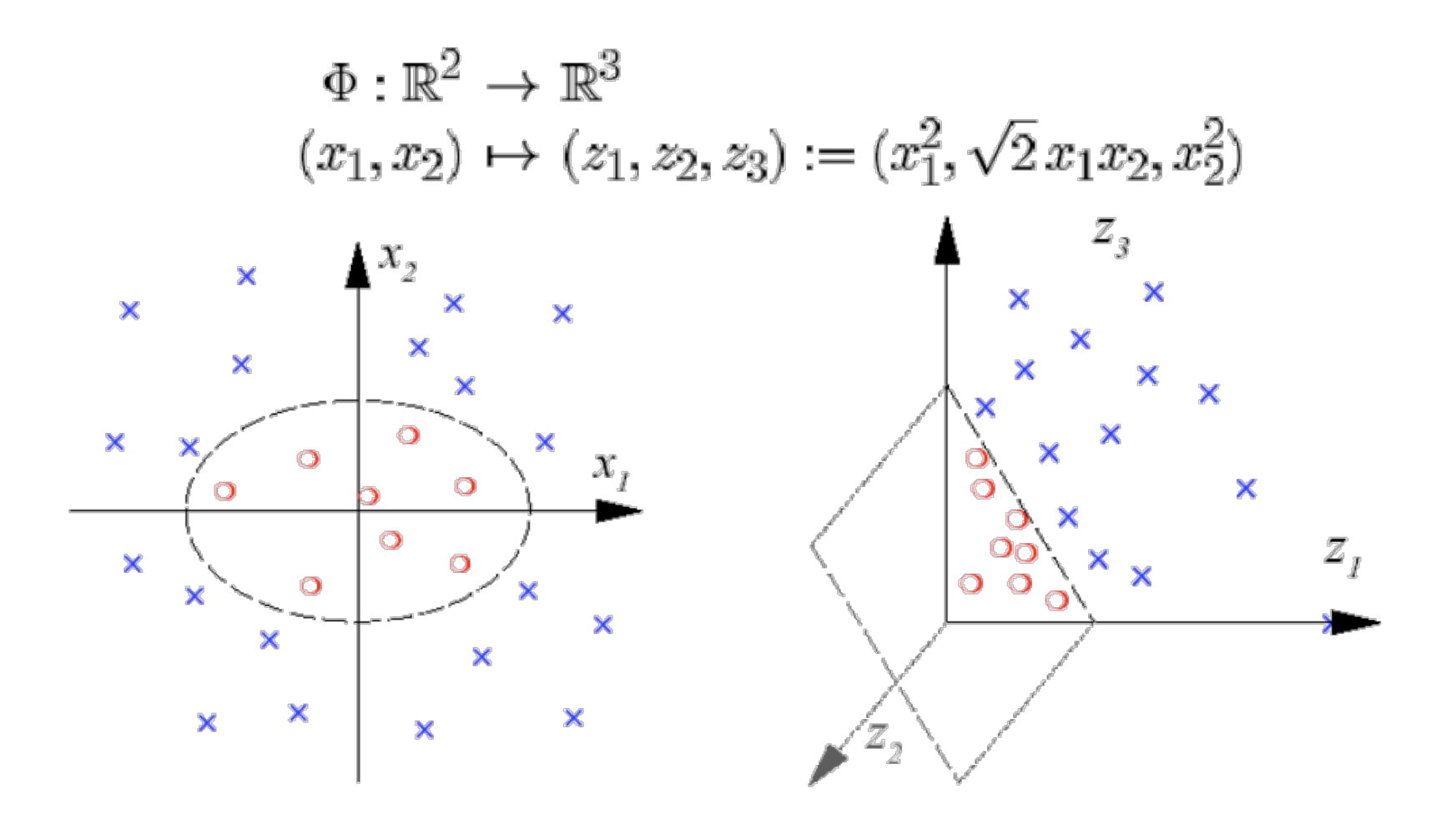

#### **Kernel Methods Funciones de Kernel**

**E** Kernel polinomial

$$
k(x, x') = (x \cdot x')^d
$$

**E** Kernel base radial (RBF)

$$
k(x, x') = exp(-\gamma ||x - x'||^2), \gamma > 0
$$

**E** Kernel base radial gaussiana (GRBF)

$$
k(x, x') = exp(-\frac{||x - x'||^2}{2\sigma^2})
$$

**EXECTANGE EN ESSECUTE:** Kernel tangente hiperbólica

$$
k(x, x') = \tanh(\kappa x \cdot x' + c)
$$

# **Kernel-PCA**

- **Utilizando el "kernel Trick"**, la transformación lineal de PCA se asume en el espacio característico, no lineal con respecto a los atributos originales.
- **E No es necesario determinar la función de mapeo** ya que basta con utilizar la matriz de Kernel para resolver el algoritmo PCA anteriormente descrito.
- **EXECTE:** De esta manera, podemos capturar dependencias no lineales entre los atributos originales de la base de datos.
- **· Desventaja**: debemos asumir a-priori cual es la interacción no lineal, i.e. debemos elegir la **función de kernel**.&

# Kernel-PCA (2)

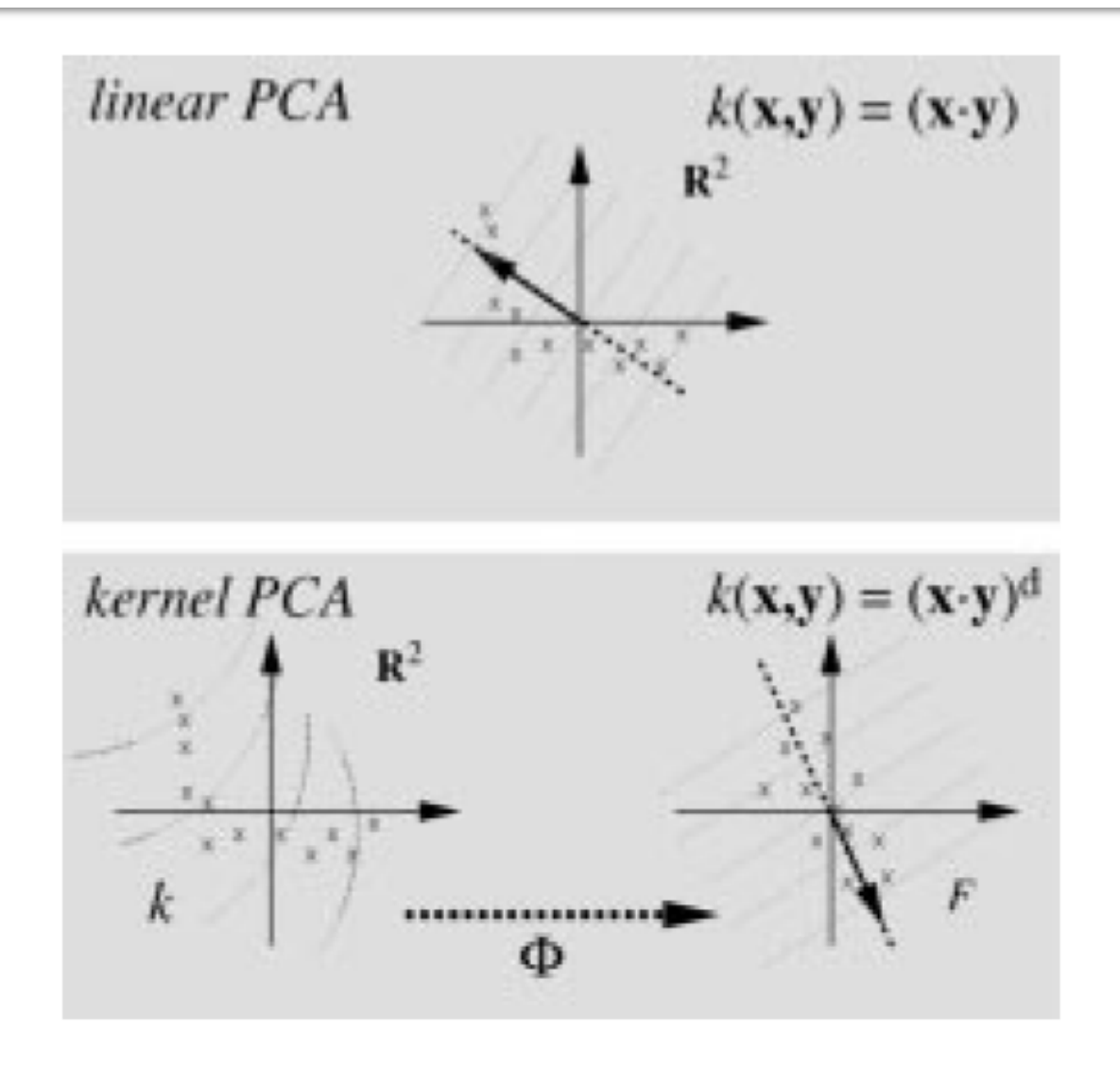

## **Independent Component Analysis** ICA

- **Técnica estadística computacional que** permite extraer factores latentes que entreguen una representación "interesante" del conjunto de información inicial.
- **Al igual que PCA, asume combinaciones** lineales entre los atributos originales, pero se diferencia en que se desea minimizar la **información mutual (mutual information)**

# **Independent Component Analysis**  $ICA(2)$

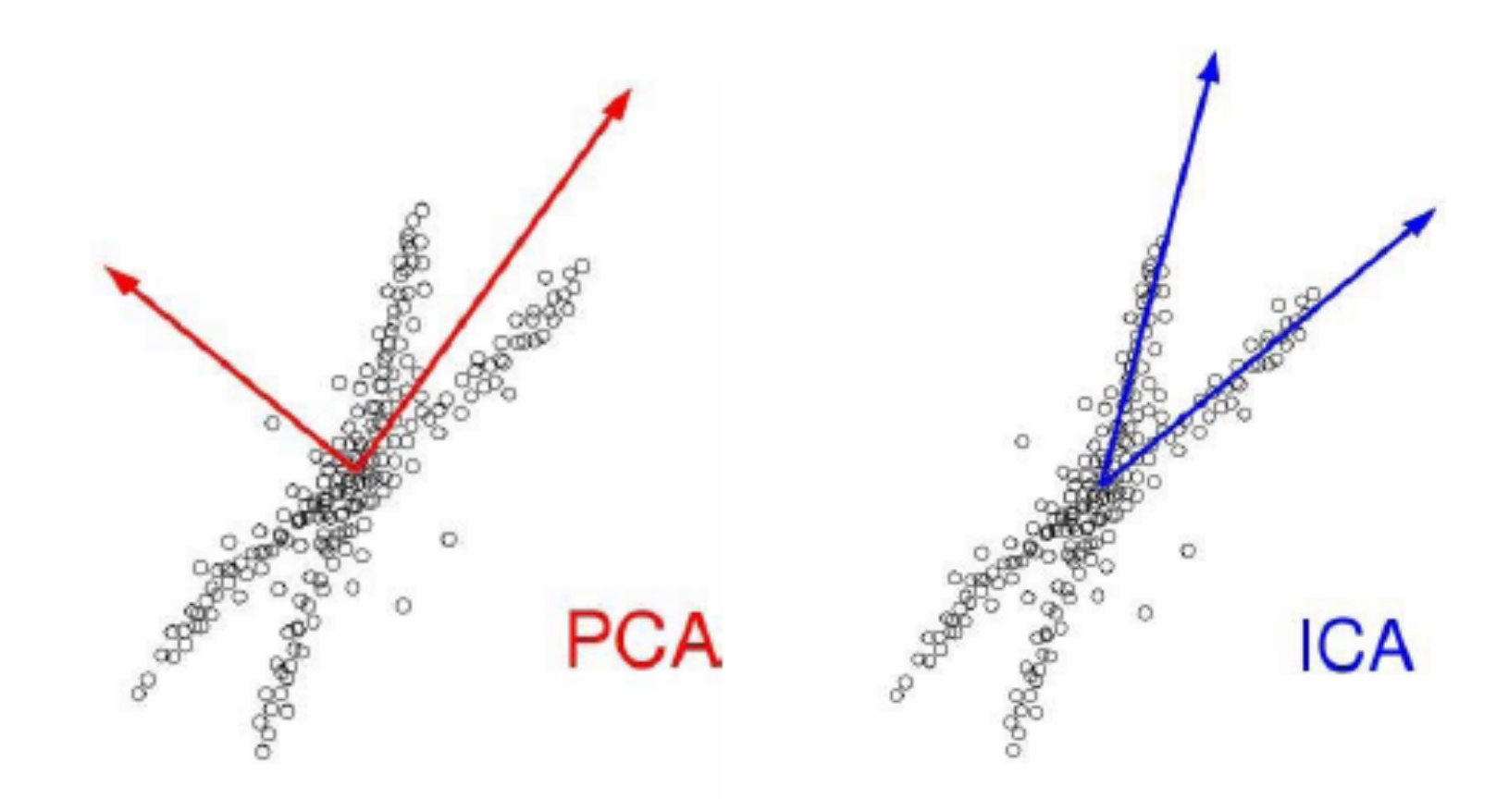

# **Independent Component Analysis**  $\overline{CA}(3)$

A grandes rasgos, en ICA se desea determinar un nuevo conjunto de atributos z

$$
Z_k \equiv a_k^T x = \sum_{i=1}^p a_{ik} x_i, a_k = (a_{1k}, a_{2k}, ..., a_{pk})
$$

Tal que permita minimizar la información mutua entre todos los atributos z

$$
I(z) = \sum_{i=1}^{k} H(z_i) - H(z)
$$

# **Independent Component Analysis**  $ICA(4)$

**El principal objetivo de ICA es buscar la** independencia estadística entre los atributos extraídos.

$$
f_{12...k}(z_1, z_2,..., z_k) = f_1(z_1) \cdot f_2(z_2) \cdot ... \cdot f_k(z_k)
$$

**E** FastICA es una implementación de ICA que asume una forma funcional y una serie de parámetros sobre los elementos a utilizar en el problema de optimización.

# Taller #4

Ejercicio práctico PCA con Rapid Miner

### **aso 1**

- **Ingresar Data** 
	- **Descargar archivo cereales.xls de U-cursos**
- **E.** Revisar archivo en Rapid Miner
	- **Este archivo incluye información nutricional de 77** cereales.
	- **Tiene 15 variables, incluyendo 13 numéricas.**
	- **El** objetivo es reducir la cantidad de atributos mediante PCA.

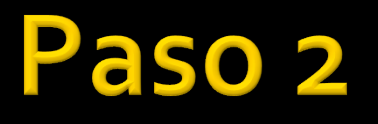

- **Eliminar Variables Categóricas**
- **Usar operador "select Atributtes"**
- No seleccionar columnas nombre, mfr y type

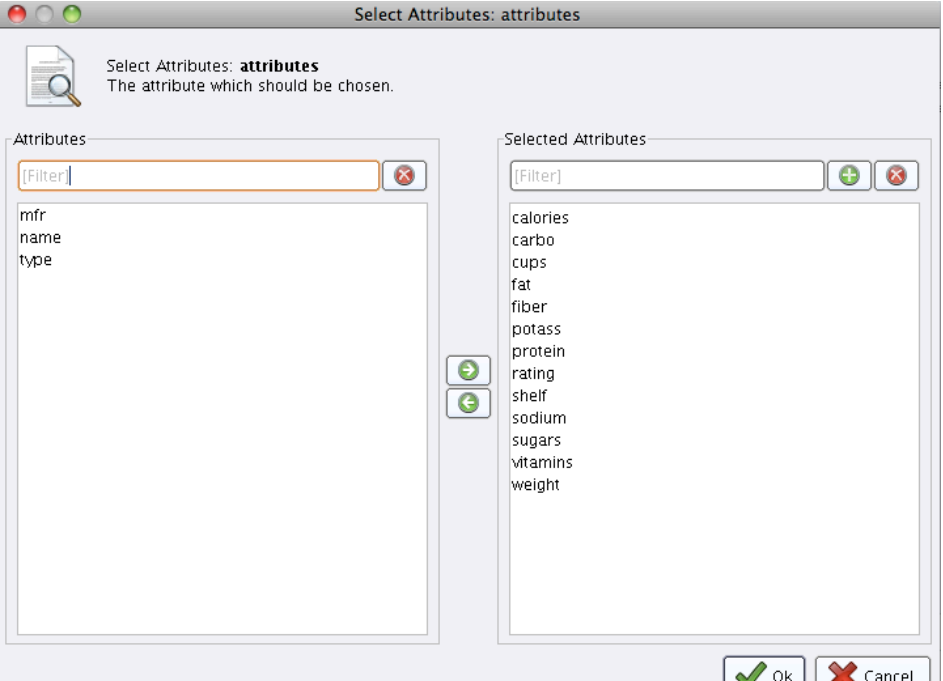

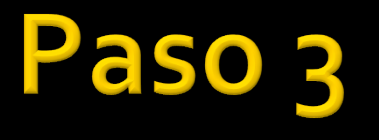

#### **Elegir Operador PCA**

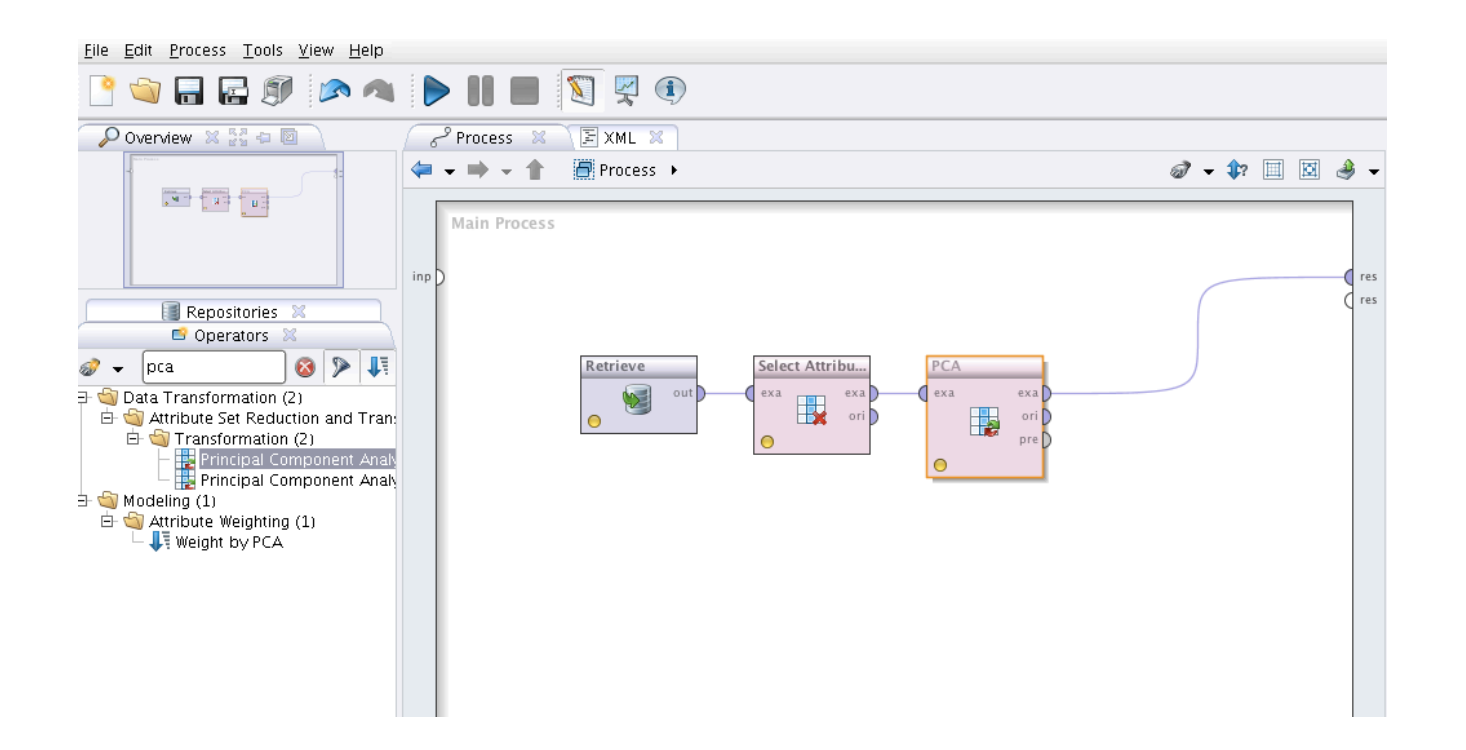

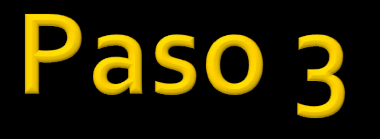

#### Utilizar un umbral del 95% de la varianza.

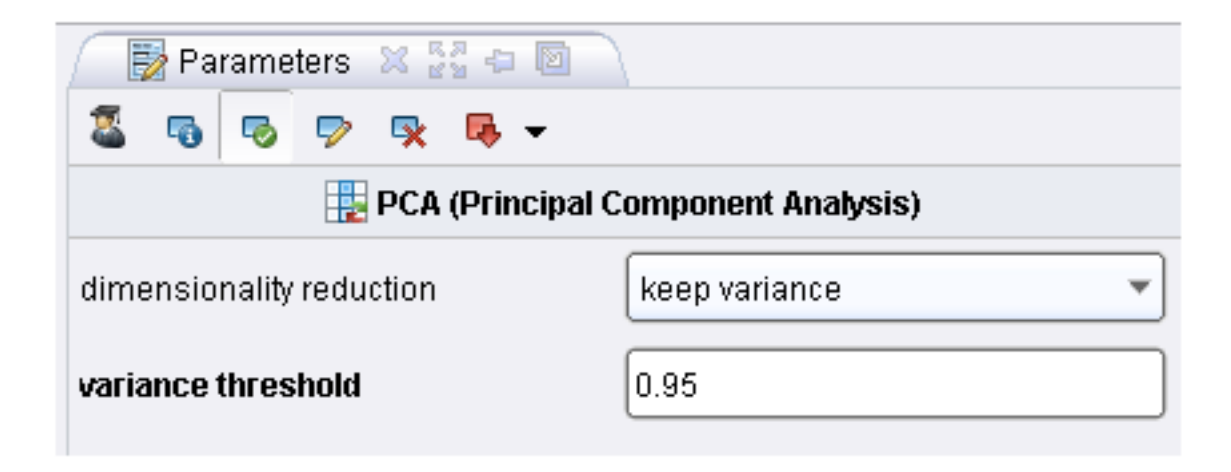

## aso

#### **Aplicar Modelo**

- **Utilizar operador "Apply Model"**
- · del Operador PCA "ori" ginal a Apply Model "unl"abled
- Del operador PCA, "pre"processing a Apply Model "mod"el
- Del operador Apply Model, output "lab" a "res" y output "mod" a "res" port

## Ver Resultados

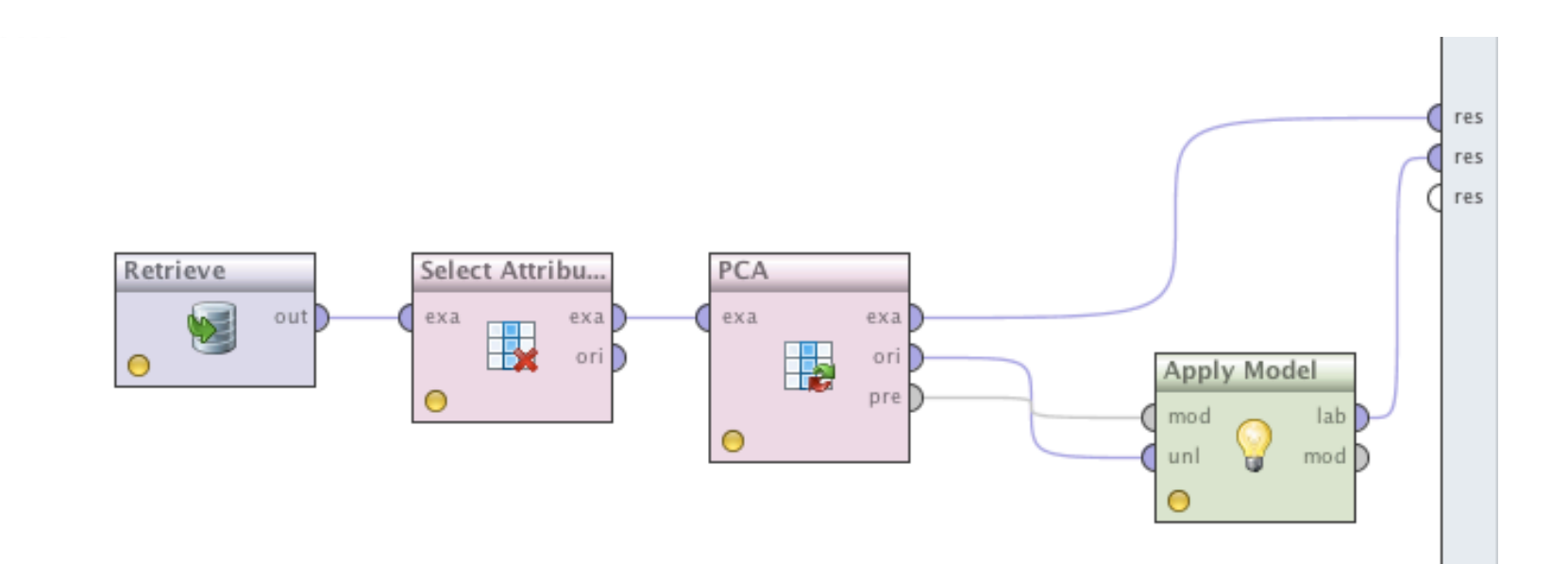

# **Solucionar Errores**

- **Las componentes principales son las de** mayor valor y no considera que están en diferentes escalas.
- **E.** Solución: Normalizar
- **Re-interpretar resultados.**

#### Taller #4 **Business Intelligence**

**Carlos Reveco** creveco@dcc.uchile.cl

Cinthya Vergara cvergarasilv@ing.uchile.cl